f fCf"fZf~fRf"fVfXfef€fY Š"Ž®‰ïŽĐ

### **Windows95J**  $\mathcal{P} = \{x \in \mathcal{P}_p \mid p \in \mathcal{P}_p\}$

▶ #9 FX RealityfVfŠ[[fY-p "ú-{Œê Windows95fhf%fCfo Ver.1.21Int

▶ #9 Imagine 128fVfŠ<sub>□</sub>[fY-p "ú-{Œê Windows95fhf%fCfo Ver.2.13Int

 $\blacktriangleright$  #9 MotionfVfŠ∏[fY-p "ú-{Œê Windows95fhf‰fCfo Ver.2.05,  $\mathbb{Z}$ ŽŽ,µ"Å

 $\triangleright$  #9 GXE64 $\frac{1}{4}$ 0° $\frac{1}{2}$ P 95ÄPx<sup>2</sup>ÊPV2.05"ú-{Œê"Å

 $\triangleright$  #9 Vision 95ÄPx<sup>2</sup>ÊPV2.04"ú-{Œê"Å(RC"Å)

### **Windows3.1J**  $\mathcal{P} = \{ \mathcal{P} \mid \mathcal{P} \}$

▶ #9 GXE64 fVfŠ□[fY-p fhf‰fCfo - Int (Disk 1/2) Ver.3.13

B #9 Motion771-p 1600x1200.s<intmcm3ftf@fCf<

▶ #9 FX fVfŠ∏[fY-p fhf‰fCfo - Int (Disk 1/2) Ver.2.13

19 #9 Imagine128 fhf%fCfo Int V2.31

# **WindowsNT 3.5**

▶ #9 Imagine128fVfŠ[[fY-p Windows NTfhf%fCfo Ver.1.14

B #9 GXE64, GXE64Pro, FX fhf%fCfo Ver.1.12

#9 GXE64 fVfŠ∏[fY-p "ú-{Œê Windowsfhf‰fCfo Ver.3.13-Int  $(Disk 1/2)$ 

G Žû~^fffBfŒfNfqfŠ DISC2:\DRIVER\N09\64313 1(64313 2)

団  $"à-e$ 

```
fCf''fXfg[] f \cdot \cdot \hat{u} - @
         64313 1\Set{Setup.exe, \delta\angle A\cap s, \mu, \overline{A}fCf''fXfq\cap [f\lt, \mu, \overline{U}, \cdot\neg B]}
```
‰ü'P"

 $\Box$ E'å,«,Èfrfbfgf}fbfv,ð"Ç,Ý $\Box$ ž,ÝfXfNf $\Box$  $\Box$ [f‹, $^3$ ,  $^1$ , $^1$ ,Æ,«, ,,ê,é•s‹  $\dot{\texttt{I}} \Pi$ ‡,  $\dot{\texttt{I}} \Pi \texttt{C} \Pi^3$  $\Box$ EIBM"ÅWindows,ðŽg—pŽž,Ì•s‹ï $\Box$ ‡,Ì $\Box$  $\Box$ ]  $\Box$ @ $\Box$ @fZfbfgfAfbfv•û—@,  $\dot{\Box}$ C $\Box$ <sup>3</sup>  $\Box$ @ $\Box$ @ftfHf"fgfTfCfY, I`ŠÔ^á,¢,ð $\Box$ C $\Box$ <sup>3</sup> ∏@∏@‰ð'œ"x•Ï∏XŽž,â9ResetŽÀ∏sŽž,ÉŒë,Á,½ftfHf"fg—  $\frac{1}{4}$ ,  $\delta\Box\gamma'$ 'è,  $\mu$ ,  $\ddot{A}$ ,  $\phi$ ,  $\frac{1}{2}$ ,  $\dot{I}$ ,  $\delta\Box\Box^3$ 

## IBM"ÅWindows,Ö,ÌfCf"fXfq∏f‹Žž,Ì'∏^Ó

IBM"ÅWindows,ð,<sup>2</sup>Žg—p,Ìf†∏[fU,Ì•û,ÅftfHf"fgfTfCfY,Ì•Ï∏X‹@"\ ,ðŽq—p,∙,é∏ê∏‡,Í∏A∏ã‹LfCf"fXfq∏ſ←•û—  $[0, \delta \check{Z} \check{A}]$  s '  $0, \check{E}$   $\bar{A} \check{Z} \check{Y}$ ,  $\check{I} \check{Z} \check{e}$   $\bar{I}$   $\sharp$ ,  $\check{\delta} \check{Z} \check{A}$   $\bar{I}$  s,  $\mu, \overline{A}, \overline{A}, \overline{A}$ ,  $\overline{A}$ ,  $\overline{A}$ ,  $\overline{A}$ ,  $\overline{A}$ ,  $\overline{A}$ ,  $\overline{A}$ ,  $\overline{A}$ ,  $\overline{A}$ 

 $1.$ DOS $\Box$ ã,ÅWindows<code>fffBf</code>Œf<code>NfqfŠ</code>,É^Ú"®, $\mu\Box$ ASetup.exe,ðŽÀ $\Box$ s

2.fffBfXfvfŒfC, InÝ'è, ðnSuper VGA 800x600 16nF  $\frac{9}{4}$ , 12pt.  $\ln$ , E $\ln'$  è

3.∏Ä"x,P,ðŽÀ∏s,µ∏AfffBfXfvfŒfC,Ì∏Ý'è,ð∏hVGA  $9P_4^1$  10pt.  $\Box h$ , E $\Box Y$ 'è

 $\prod$ ,  $\pm$ 

,ê,İ $\lceil \Delta$ PS55Gxxx.fon,İftf@fCf<,ðfRfs $\lceil \cdot \rceil$ .é, $\frac{1}{2}$ ,ß,Ė $\lceil \cdot \rceil$ s,¤Žè $\lceil \cdot \rceil$ ,Å, $\cdot \lceil \cdot \rceil$ BŠù,ÉWindowsfffBfŒfNfgfŠ,ÌsystemfffBfŒfNfgfŠ,É,± ,ê,c,Ìftf@fCf‹,ªfRfs∏[,ª,ê,Ä,¢,é•û,Í∏A •K—v, ,è,Ü,ユ,ñ∏B

∏¦IBM"Å,ÉfCf"fXfq∏f<,·,é,Æsystem.iniftf@fCf<"à,Ì[386Enh]fZ fNfVf‡f",É

∏@DEVICE=VDDD.386

 $\Box$ @, I $\Box$ Ý'è, ª, Q $\Box$ d"õ^,  $^3$ , ê, é $\Box$ ê $\Box$ ‡, ª, , è, Ü, · $\Box$ B

Ma,±,Ì∏ê∏‡,Í∏AfZfNfVf‡f"f^fCfqf<,É<ß,¢,Ù,¤,ðŽc,∙,æ,¤

# **ƒtƒ@ƒCƒ‹\¬(ƒA[ƒJƒCƒuƒtƒ@ƒCƒ‹"à)**

#### **DISC2:\DRIVER\NO9\64313\_1**  $\overline{a}$  $\overline{1}$ |- 9T2C2: /DRTAE*V* /MO3 /0<del>4</del>2T2<sup>T</sup>

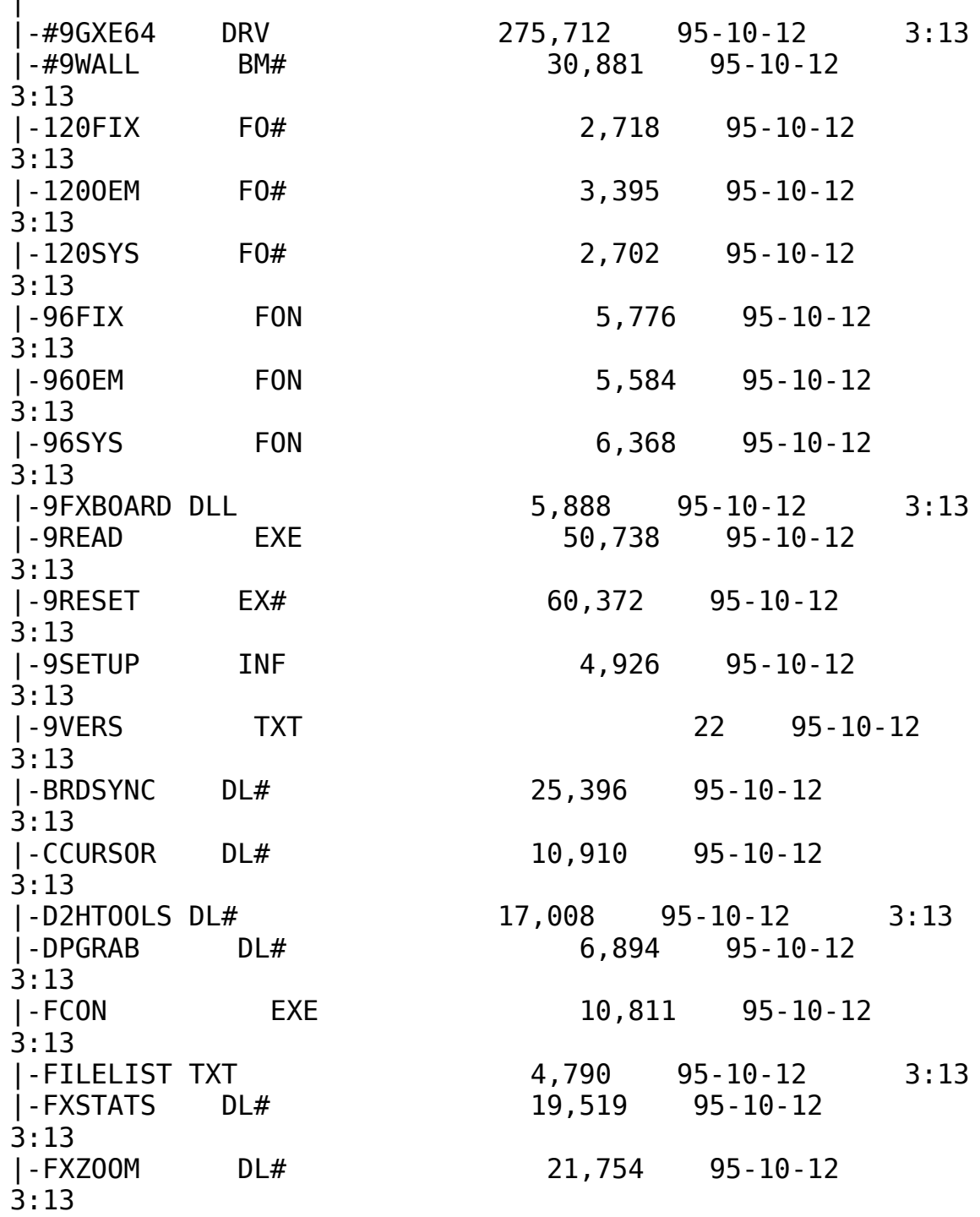

EX# 29,371 95-10-12 l - GAMMA  $3:13$ |-GREENPC    SC#                20,750    95-10-12      I-GMFEATUR DL#  $\sqrt{95 - 10 - 12}$ .....<br>...... |-HAWKEYE    EX#                39,074    95-10-12      3:13|-HAWNEYE EX# 59,074 95-10-12<br>2.19 3:13|-HAWKEYE    INI                      468    95-10-12      .....<br>...... |-HAWKFILT DLL                10,704    95-10-12      3:13 $3:13$ |-HAWKFT||-<br>|-HAWKFT||-FIDLL |-HAWKFILT DLL<br>|-HAWKJPN DI  $\n 18,432 95-10-12\n$ 5:13<br>...<del>.</del> |-INTEREX DL#  $8,075$  95-10-12 5:13<br>...<del>.</del> |-INTLDLG DLL 9,728 95-10-12 5:13<br>..... |-METER DLL 15,537 95-10-12 5:13<br>م**بر** |-MUNLIST UL# ∠I,∠Z4 Y3-10-12<br>2.13 5:13<br>م**بر** |-MONLIST IN# 7,936 95-10-12  $3:13$ |-NETSETUP INF                  3,355    95-10-12      3:13|-MOUSEACT DL#  $2,804$  95-10-12 3:13<br>|-NETSETUP INF 3,355 95-10-12 3:13 I-NETSETUP INF |-NETWORK TXT 8,127 95-10-12<br>3:13 |-PATTIF      DL#                  8,975    95-10-12       $3:13$ |-OEMSETUP INF  $|\cdot$ PATTIF DL#  $8,975$   $95-10-12$  $3:13$ |-READ\_ME    TXT                30,132    95-10-12      |-PLACEWIN DL#<br>|-<u>READ ME TXT</u>  $30, 132$   $95-10-12$ **à–¾ƒtƒ@ƒCƒ‹(‰pŒê)** |-REXRES      DL#                  7,099    95-10-12      |-REXCHANG EX#<br>|-REXRES |  $3:13$  $DL#$   $7,099$   $95-10-12$  $3:13$ |-S3911GRB 3G#                  9,066    95-10-12      3:13|-SETUP        EXE              200,560    95-10-12      |-S3911GRB 3G#<br>|-SETUP  $3:13$ |-SQUISH      DLL                13,824    95-10-12      3:13 **f**<br>|-SQUISH **ƒCƒ"ƒXƒg[ƒ‰[** |-SQUISH DLL 13,824 95-10-12<br>3:13 |-SSFEATUR DL# 2,718  $95 - 10 - 12$  $3:13$ 

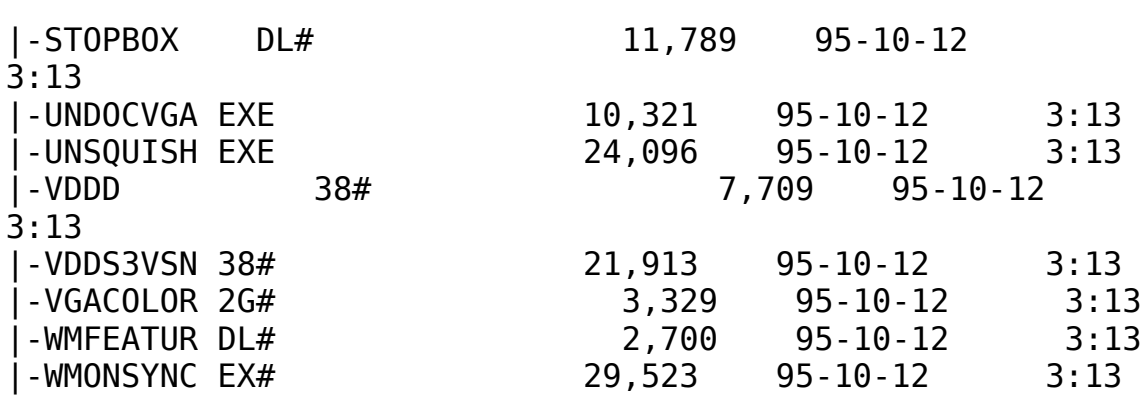

### **DISC2:\DRIVER\NO9\64313\_2**  $\overline{a}$  $\text{PISTS} : \text{NNTA} \cup \text{NIA} \cup \text{O4312}$

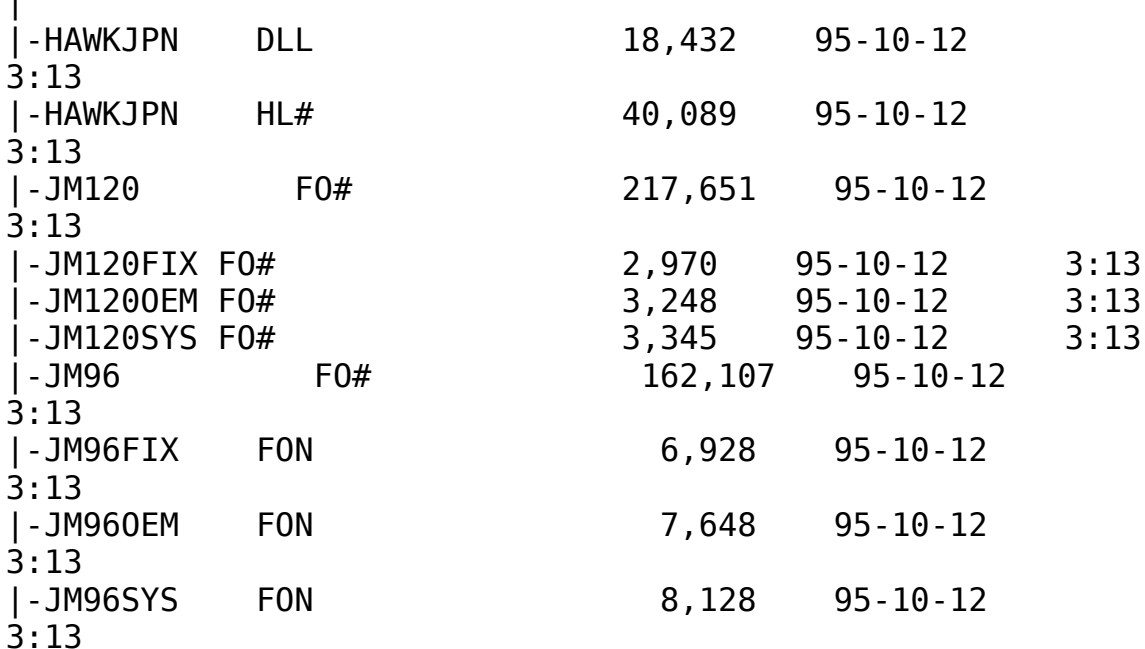

#9 GXE64fVfŠ∏[fY-p "ú-{Œê Windows95fhf‰fCfo Ver.1.02ŽŽ $p''\text{\AA}$  (Disk1/2)

 $\Box$ Žû~^fffBfŒfNfqfŠ DISC2:\DRIVER\N09\64951021(64951022)

 $\blacksquare$  $"à-e$ 

### $fCf''fXfg\Box[f\langle \bullet \hat{u}-\mathbf{Q}$

HawkEye for Windows95,  $\delta$ -"-p,  $\cdot$ , é, É, Í  $\hat{E}$ s<sup>o</sup>, Ì Žè $\Box$ ‡,  $\delta \Box$ s, Á, Ä, - $\frac{3}{4}$ ,  $\frac{3}{4}$ ,  $\frac{4}{18}$ ^È ‰º,ÌŽè∏‡,Íf fEf"f∏∏[fh,ª,ê,½ftf@fCf‹,ªŠù,É"C^Ó,ÌfffBfŒfNfqf Š∏A ,à, $\mu$ ,,Íftf $\sqcap$ fbfs $\sqcap$ [fff $B$ fXf $N$ ,ɉð" $\in$ , $^3$ ,ê,Ä,¢,é, $\pm$ ,Æ,ð'0'ñ,É,µ,Ä,Ü,∙∏B ‰ð"€,  $^3$ , ê, Ä, ¢, È, ¢∏ê∏‡, Í∏A, Ü, ¸‰ð"€, ð∏s, Á, Ä, , ¾,  $^3$ , ¢∏B  $\delta^* \in \mathbb{R}^3$ ,  $\hat{e}$ ,  $\frac{1}{2}$ ftf@fCf<"à, Isetup.exe,  $\delta$ Explore $\Box A$ ,  $\delta$ ,  $\Box$ ,  $\Box$ ,Í∏hftf@fCf‹—≟,ðŽw'è,µ,Ä ŽÀ∏s∏h,æ,èŽÀ∏s,·,é∏B ∏i,P∏jfhf‰fCfo,ÌfCf"fXfg∏[f< []Ef}fCfRf"fsf…[][f^[][,ðf fuf‹fNf\$fbfN □EfRf"fgf□□[f<fpflf<, ðf fuf<fNfŠfbfN □E‰æ-ÊfĂfCfRf", ðf\_fuf < fNfŠfbfN ∏EfffBfXfvfŒfC,Ì∏Ú∏×,ð'I'ð []EfffBfXfvfŒfC,Ì•Ï∏X,ð‰Ÿ,µ,Ü,·  $\Box$ EfAf\_fvf^, ÌŽí-Þ, Ì•Ï $\Box$ X, ð‰Ÿ, u, Ü, ·  $\Box$ EfffBfXfNZg-p,ð‰Ÿ, $\mu$ ,Ü,·  $\Box$ EfCf"fXfq $\Box$ [f<fffBfXfN,Ü, $\frac{1}{2}$ ,͉ð"€ , $\mu$ , $\frac{1}{2}$ fffBf $F$ fNfqfŠ,ðŽw'è, $\mu$ , $\ddot{\theta}$ , $\cdot$  $\Box B$ ∏EfffBfXfvfŒfC,Ì•Ï∏X,ð∏I—<sup>1</sup>,μ∏AWindows,ð∏Ä‹N"®,μ,Ü,·∏B *□i,Q*]iHawkEyeft<sup>[</sup>[fefBfŠfefB, IfCf"fXfg<sup>[f<</sup>  $\Box$ EfXf^ $\Box$ [fgf{f^f", $\delta$ ,", $\mu$  $\Box$ Aftf@fCf< $-\frac{1}{4}$ , $\delta \Sigma$ w'è, $\mu$ , $\ddot{\Delta} \dot{\Delta}$  $\Box$ s,·, $\acute{e}$ , $\odot$  $\Box$ A ∏EfGfNfXfvf∏∏[f‰,Åftf@fCf‹,ðŽw'è,µ,ÄŽÀ∏s,µ,Ü,∙∏B ΠΕ‰æ—Ë,Ìf∏fbfZ∏[fW,Ė∏],¢∏Aftf∏fbfs∏[fffBfXfN,İŒðŠ·∏A,à,μ,-,İfffBfŒfNfqfŠ,İ  $\Box$ @•Ï $\Box$ X, ð $\Box$ s, ¢, Ü, · $\Box$ B

∏§ŒÀŽ—∏€∏F

, ±, Ì, ¨ŽŽ, µ"Å, É, ÍŽŸ, Ì, æ, ¤, È $\lceil \S$ ŒÀ, ª, ², ´, ¢, Ü, · $\lceil B \rceil$ B <u><sup>-</sup></u>EInternational Exchange, É, Ä"ú-{Œê•\ަ, ð'I'ð, μ, } de d=l a•\  $\check{z}$ |, <sup>3</sup>, ê, È, ¢•¶Žš, ª, , é $\Box$ B<br> $\Box$ Efwf‹fvftf@fCf‹, Ì"à—e, ª^ê'v, µ, È, ¢•"•ª, ª, , é $\Box$ B

#9 Vision 95ÄÞx<sup>2</sup>ÊÞV2.04"ú-{Œê"Å(RC"Å) (Disk1/2)

Žû~^fffBfŒfNfgfŠ DISC2:\DRIVER\N09\V95204 1(V95204 2)

#### 佃  $"à-e$

 $\Box$ 

 $fCf''fXfg\Box[f\langle \bullet \hat{u}-\mathbf{Q}$ 

HawkEye for Windows95, $\delta$ -"-p,.,é,É,Í'ȉº,ÌŽè∏‡,ð∏s,Á,Ä,- $\frac{3}{4}$ ,  $\frac{3}{4}$ ,  $\frac{4}{18}$ ^È ‰º,ÌŽè[]‡,Íf fEf"f[][[fh,<sup>3</sup>,ê,½ftf@fCf‹,ªŠù,É"C^Ó,ÌfffBfŒfNfgf Š∏A. , à,  $\mu$ , , Iftf $\Box$ fbfs $\Box$ [fffBfXfN, E‰ð" $\epsilon$ ,  $^3$ , ê, Ä, ¢, é, ± ,Æ,ð'O'ñ,É,µ,A,U,∙∏B ‰ð"€,  $^3$ , ê, Ä, ¢, È, ¢∏ê∏‡, Í∏A, Ü, ‰ð"€, ð∏s, Á, Ä, , ¾,  $^3$ , ¢∏B  $\delta^* \in$ ,  $\delta$ ,  $\frac{1}{2}$ ftf@fCf < "à, Isetup.exe,  $\delta$ Explore $\Box A$ , à,  $\mu$ , -,Í∏hftf@fCf‹—≟,ðŽw'è,µ,Ä ŽÀ∏s∏h,æ,èŽÀ∏s,·,é∏B  $\hat{E}'$  (0,  $\hat{I}$  fo $\Box$ [fWf‡f",©, ç, ̉ü'P" $\Box$ F  $\Box$ Eft $\Box$ [fU $\Box$ [fCf"f^ $\Box$ [ftfF $\Box$ [fX, $\frac{a}{2}$ Windows 95C`Ž®,É•Ï $\Box$ X, 3,ê, $\frac{1}{2}$  $\Box$ B [EWindows95fXf^[][fgŽž,ÉHawkEye.exe,ª[]AŽ©"®"I,É<N"®,<sup>3</sup>,ê,é,æ,  $\overline{a}$  ,  $\overline{E}$  ,  $\overline{E}$  ,  $\overline{A}$  ,  $\overline{\overline{B}}$  ,  $\overline{B}$  $\Box$ E $\Box$ í'"Žž, ẼfCf"fWfP $\Box$ [f^,Æ,µ,Ä $\Box$ í'",·,é,æ,¤,É,È,Á,½ $\Box$ B ∏Efwf‹fvftf@fCf‹,݉ü'P  $\Box E$ , »,  $\dot{I}$  ' $\frac{1}{4}$ fof0ftfBfbfNfX ∏§ŒÀŽ—∏€∏F ,±, Ì, q, b"Å, É, ÍŽŸ, Ì, æ, ¤, È∏§ŒÀ, ª, ², ´, ¢, Ü, · ∏B <u>Π</u>Ε,¨Žg,¢,̊‹«,É,æ,èƒpƒ\ƒRƒ"'Ê∏MŽž,É•¶Žš,ª‱,¯,é,±,Æ,ª, ,é∏ R. []@,±,İ[]ê[]‡[]AfJ[][f\f<Œ`[]ó,ð3DfJ[[f\f<,È,C,Ìf\  $ftfgfEffAffJ[][f\f\cdot f\cdot I[]X$  $\Box$ @',,,±,Æ,Å $\Box$ A‰ð $\Box$ Á,  $^3$ ,ê,Ü,  $\cdot$  $\Box$ B [Ef<sub>III</sub>[fh,Ì[]}Œ`•`‰æ,Å[]A-Í-l,Ì[]Ý'莞[]A'I'ð,μ,½-Í-l,ÆfvfŒfrf...  $\Pi$ ,  $\mathbf{i} \cdot \Sigma$ !, <sup>a</sup>  $\Box$ @^ê'v,µ,È,¢ $\Box$ B $\Box$ i-{•¶,Å,Ì•\ަ,Í $\Box$ <sup>3</sup> $\Box$ í,Å,· $\Box$ B $\Box$ i

 $\Box$ E,  $\Box$ Zq,¢,̊‹«,É,æ,è $\Box$ AMoniter Adjustment,ªfy $\Box$ [fW^á" $\frac{1}{2}$ ,ð‹N,±

,  $\cdot$  ,  $\pm$  ,  $R$  ,  $\frac{a}{2}$  ,  $\cdot$  ,  $\acute{e}\Box B$  $\square @' \frac{1}{4}, \frac{1}{4} f A f v f \check{S} \overline{f} P \square [f V f \ddagger f'', \ddot{0}, \dot{1} \& e, \dot{0}, \dot{1}, \dot{0} \]$ Ū@, ±, ÌOêO‡OAOhfffBfXfvfŒfC, ÌŽI-POh, ðOhÌß× PO@±ÝÄPO@ÌßÚ<sup>2</sup>  $\overline{O}$ ÆÀ° (VESA DDC) $\overline{O}$ h  $\Box$ @^ÈŠO,É•Ï $\Box$ X,µ,Ä,, $\frac{3}{4}$ ,  $\Box$ ,  $\Box$ B

 $\square$ E, ¨Žg,¢,̊‹«,É,æ,è $\square$ AƒXƒNƒ $\square$  $\square$ [ƒ‹,ªŽ~,Ü,ç,È,,È,é,±,Æ,ª, ,é $\square$ B  $\overline{0}$ @, ±,  $\overline{1}$  $\overline{0}$ ê $\overline{0}$  ‡ $\overline{0}$ Af0f‰fbftfBfbfNfpftfH $\overline{0}$ [f}f"fX, ð1'i-Ž, Æ, ·,© $\overline{0}$ Af\ ftfgfEfFfA  $\bar{u} = \bar{u} + \bar{u} + \bar{u$ 

#9 GXE64, GXE64Pro, FX Windows NT 3.5fhf%fCfo V1.12

Žû~^fffBfŒfNfgfŠ DISC2:\DRIVER\N09\9NT 112

 $\Box$  $"a-e"$ 

 $\Box$ 

# NTfhf‰fCfo[[, ÌfCf"fXfg[[f<•û-@

```
1.Žû~^fffBfŒfNfgfŠ
‰º,Ìftf@fCf‹,ðftf∏fbfs∏[fffBfXfN,ÉfRfs∏[,·,é∏B
2.NT, \delta VGAf, \Box [fh, \hat{A} \triangleleft N^{\prime\prime} \circledast, \Box, \Box \Box \Box B3.NT[]ã,ÌfRf"fgf[][[f‹fpflf‹,ÌfffBfXfvfŒfC,ð‹N"®,µ,Ü,·[]B
4.fffBfXfvfŒfC,Ì•Ï∏X,ðŽw'è,µ∏A"fAf fvf^,ÌŽí—
P", Ì•ÏQXf{f^f", ð‰Ÿ,µ,Ü, · QB
5.",»,Ì'½",ð'I'ð,µ□ANTfhf‰fCfo□[fffBfXfPfbfg,Ìfhf
‰fCfu,ðŽw'è,µ,Ü,∙∏B
6.f, fff < fŠfXfg, E "#9 xxx ver.1.12", \frac{1}{2} 'C‰A, \frac{3}{2}, \frac{3}{2}, \frac{4}{2}, \frac{4}{2}, \frac{4}{2}, \frac{4}{2}, \frac{4}{2},ê,ð'I'ð,μ□A"'g,Ý□ž,Þ",̃{ƒ^ƒ",ð‰Ÿ,μ,Ü,·□B
7.Šù'¶,Ìfhf‰fCfo[][,ðŽg—p,·,é,©,Ç,¤,©•·,¢,Ä,-
,é,Ì,Å []A [] V,µ,¢ƒhƒ‰ƒCƒo[] [,ÌŽg-p,ð'I'ð,µ,Ü, · ∏B
8. \overline{A} < N"<sup>®</sup>, \mu, \overline{U}, \cdot \overline{B}
```
•Ï∏X"

 $\vert 2 \vert$ 

fŠftfŒfbfVf…fŒ∏[fq'I'ðŽ^,Ì'∏‰Á 'Ήž‹@Ží,Ì'∏‰Á  $fCf''fXfg[]$   $f\overline{\cdot} \cdot \hat{u}$  -@,  $\hat{1} \cdot \hat{I}$   $X$ Žáб,Ìfof0ftfBfbfNfX

### $ftf@fCf~\langle \text{]} \neg (fA\text{]} [fJfCfufftf@fCf~\langle "a)$

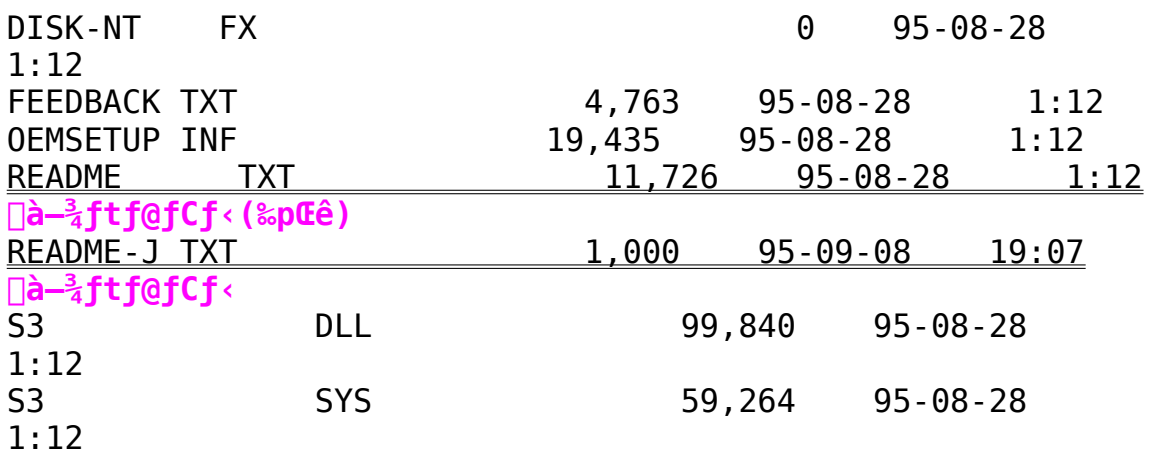

#9 Motion771-p 1600x1200.s<intmcm3ftf@fCf< on Win3.1

**Žû˜^ƒfƒBƒŒƒNƒgƒŠ**    DISC2:\DRIVER\NO9\FIX\_1600

**"à—e**

 $\mathbf{\hat{\Xi}}$ 

 $\mathsf{fCf''fXfg}$  [ $\mathsf{f}\triangleleft\bullet\hat{\mathsf{u}}$  —@

BRDSYNC.DLL ,ð NUMBER9 ††fBfŒfNfgfS,E∐a∐',«†Rfs∐[∐B 9RESEI.EXE ,ð∐@Windows j†jBjŒjNjgjS,E∐a∐',«jRjs∐l∐B 9RESEI.EXE ,∂∐@Wındows †††B†Œ†N†g†S,E∐a<br>DOS∏ã.Å∏iWindows.ð.½,¿, ,°.È.¢∏ó'Ô.Å∏i 9RESET  $\mathsf{U}$ U $\cup$ d , A $\sqcup$ , ð∠A∐s∐B Windows,ô‹N"®,µ∐A1600x1200,1‰ô'œ"x,E•1∐X,∙,è∐B

, ±, ê,  $A\check{Z}U''$ g $\Box''$ , Ì•Ï $\Box X$ , ª‰ $\hat{A}''\setminus$ , É, È, é, Í, , , Å, · $\Box B$ 

# $\verb+ftfgfCf $\lceil\!\ln\!\ln\!\left(\!\ln\!\ln\!\left(\!\ln\!\ln\!\left(\!\ln\!\ln\!\left(\!\ln\!\ln\!\left(\!\ln\!\ln\!\left(\!\ln\!\ln\!\left(\!\ln\!\ln\!\left(\!\ln\!\ln\!\left(\!\ln\!\ln\!\left(\!\ln\!\ln\!\left(\!\ln\!\ln\!\left(\!\mathrm{d}\right)\!\right)\right)\right)\right)\right)\right)\right)\right)\right\}$$

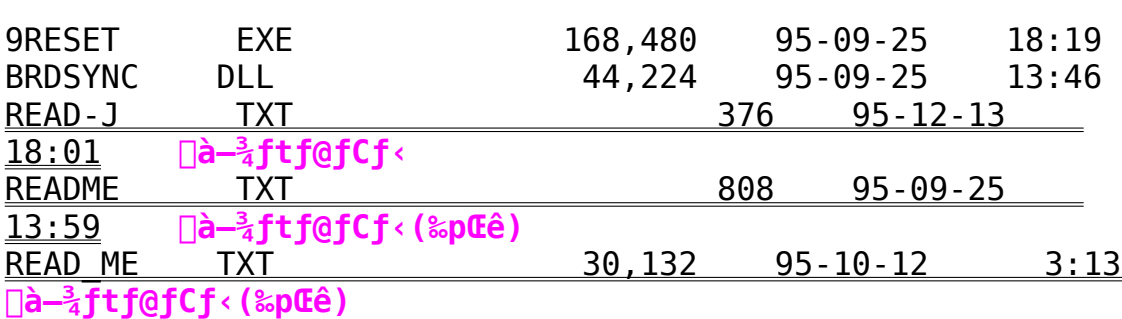

#9 FX fVfŠ∏fY-p "ú-{Œê Windowsfhf‰fCfo Ver.2.13-Int  $(Disk 1/2)$ 

G Žû~^fffBfŒfNfqfŠ DISC2:\DRIVER\N09\FX213 1(FX213 2)

団  $"à-e$ 

 $fCf''fXfq\Box f\cdot \bullet \hat{u}-Q$ 

 $FX213$   $1\text{\textbackslash}$ Setup.exe,  $\delta \check{Z}$ A $\sqcap$ s,  $\mu$ ,  $\check{A}$ f $Cf''fXfq\sqcap$  $f \leftarrow \mu$ ,  $\ddot{\theta}$ ,  $\lnot \Box B$ 

‰ü'P"

 $\Pi$ E $\Pi$ GŠÛfGfffBf^ $\Pi$ [,Å,Ì•s‹ï $\Pi$ ‡,Ì $\Pi$ C $\Pi$ <sup>3</sup>  $\Pi$ EIBM"ÅWindows,  $\delta \check{Z}$ q-p $\check{Z}\check{z}$ ,  $\dot{I} \cdot s \cdot i \Pi$ ;  $\dot{I} \Pi C \Pi^3$ ∏@∏@fZfbfgfAfbfv•û—@,Ì∏C∏<sup>3</sup>  $\Box$ @ $\Box$ @ftfHf"fgfTfCfY,ªŠÔ^á,Á,Ä,¢,½,Ì,ð $\Box$ C $\Box$ <sup>3</sup> ∏@∏@‰ð'œ"x•Ï∏XŽž,â9ResetŽÀ∏sŽž,ÉŒë,Á,½ftfHf"fq—  $\frac{1}{4}$ ,  $\delta\Box\gamma'$ 'è,  $\mu$ ,  $\ddot{A}$ ,  $\phi$ ,  $\frac{1}{2}$ ,  $\dot{I}$ ,  $\delta\Box\Box^3$ 

−¢‰ðŒ^"

∏E1280x1024,Ìftf‹fJf‰∏ĬŽž,ÉŽü"q∏",ðŽ©"®"I,É∏Ý'è,µ,È,¢" ∏B  $\overline{Q}$ (e, ±, Ήð 'œ"x, ð, <sup>2</sup> Žg—p, Ī, Æ, «, Í•\ަŽü"g $\Box$ ", Í60HzMax., Æ, è, Ü, · $\Box$ B  $\Box$ E1600x1200,ŕ\ަŽü"q $\Box$ ",ª•Ï $\Box$ X,Å,«,È,¢"

IBM"ÅWindows,Ö,ÌfCf"fXfq∏[f‹Žž,Ì′∏^Ó

IBM"ÅWindows,  $\delta$ , <sup>2</sup>Žq-p, Ift $\Pi$ [fU, I•û,ÅftfHf"fqfTfCfY,I•I $\Pi$ X<@"\ ,ðŽg—p,·,é∏ê∏‡,Í∏A∏ã‹LfCf"fXfg∏[f‹•û— @, ðŽÀ $\sqcap$ s '  $0$  , É $\sqcap$ AŽŸ , ÌŽè $\sqcap$ ‡ , ðŽÀ $\sqcap$ s ,  $\mu$  , Ä , ,  $\frac{3}{4}$ ,  $\frac{3}{4}$  , ¢ $\sqcap$ B

1.DOS∏ã,ÅWindowsfffBfŒfNfgfŠ,É^Ú"®,µ∏ASetup.exe,ðŽÀ∏s

2.fffBfXfvfŒfC,Ì∏Ý'è,ð∏hSuper VGA 800x600 16∏F  $\frac{9}{4}$ , 12pt.  $\Box$ h, É $\Box$ Ý'è

3.∏Ä"x,P,ðŽÀ∏s,µ∏AfffBfXfvfŒfC,Ì∏Ý'è,ð∏hVGA  $9P_7^2$  10pt.  $\Box$ h. E $\Box$ Ý'è

 $\prod$ ,  $\pm$ ີ.e.í∏APS55Gxxx.fon,Ìftf@fCf‹,ðfRfs∏[,·,é,½,ß,É∏s,¤Žè∏‡,Å,·∏ BŠù,ÉWindowsfffBfŒfNfgfŠ,ÌsystemfffBfŒfNfgfŠ,É,± ,ê,ç,Ìftf@fCf‹,ªfRfs∏[,ª,ê,Ä,¢,é•û,Í∏A•K—v, ,è,Ü,ユ,ñ∏B

 $\sqcap$ ¦IBM"Å,ÉfCf"fXfq $\sqcap$ [f‹,·,é,Æsystem.iniftf@fCf‹"à,Ì[386Enh]fZ fNfVf‡f",E

 $\Box$ @ $\Box$ evice=v $\Box$ b $\Box$ . 386

∐@DEVICE=VDDD.386<br>∏@.Ì∏Ý'è.ª.0∏d"o~^,ª.ê.é∏ê∏‡.ª. .è.Ü.∙∏B  $\Box$ @, ±, Ì $\Box$ ê $\Box$ ‡, I $\Box$ AfZfNfVf‡f" $\overline{f}$ ^ $\overline{f}$ Cfgf<, É<ß, ¢, Ù, ¤, ðŽc, ·, æ, ¤ U@,⊥∐'E',ª,Ų∐Q<br>ES = ==>E'  $\overline{A}, \overline{B}, \mu, \overline{A}, \overline{A}, \overline{A}, \overline{B}$ 

# **ƒtƒ@ƒCƒ‹\¬(ƒA[ƒJƒCƒuƒtƒ@ƒCƒ‹"à)**

### **DISC2:\DRIVER\NO9\FX213\_1**  $\overline{a}$ NT2CS:/NKTACK/MO3/LYST2<sup>7</sup>T

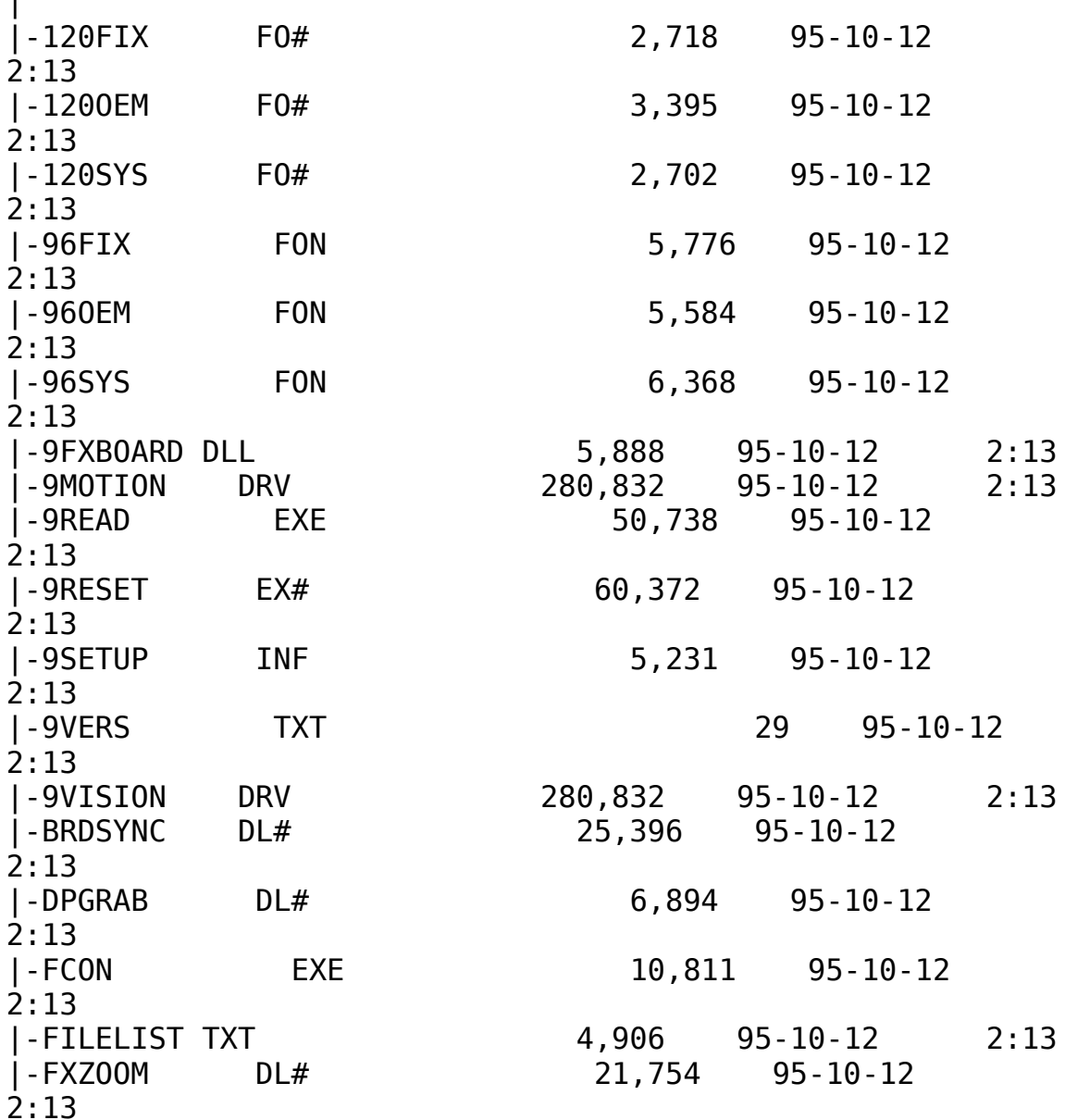

21,792 95-10-12 |-HAWKENU DLL 2:13|-HAWKFILT DLL                10,704    95-10-12      2:13 $10,704$   $95-10-12$   $2:13$ |-HAWKFILT DLL<br>|-HAWKJPN DLL 18,448 95-10-12 2:13<br>|-INTLDLG  $\n 9,728 95-10-12\n$  $2:13$ |-JM120OEM FO#                  3,248    95-10-12      2:13|-JM120FIX FO# 2,970 95-10-12 2:13<br>|-JM1200EM FO# 3,248 95-10-12 2:13 |-JM1200EM F0# 3,248 95-10-12 2:13<br>|-JM120SYS F0# 3,345 95-10-12 2:13  $2:13$ |-JM120SYS F0#<br>|-JM96 |-METER        DLL                15,537    95-10-12      2:13|-METER DLL 15,537 95-10-12 2:13|-MUNLIST UL# ∠I,∠Z4 Y3-10-12<br>2.12 2:13<br>|-MONLIST  $IN#$   $7.672$   $95-10-12$  $2:13$  $3,512$   $95-10-12$   $2:13$ |-NETSETUP INF<br>|-NETWORK TXT  $9,749$   $95-10-12$  $2:13$ |-READ\_ME    TXT                30,319    95-10-12      |-OEMSETUP INF<br>|-READ ME TXT  $30,319$   $95-10-12$ **à–¾ƒtƒ@ƒCƒ‹(‰pŒê)** 2:13|-KFI'IULI UK# /,3/2 93-10-12<br>2.13 |-SETUP        EXE              200,560    95-10-12      |-S3911GRB 3G#<br>|-SETUP  $2:13$ |-SQUISH      DLL                13,824    95-10-12      2:13**ƒCƒ"ƒXƒg[ƒ‰[** |-UNDOCVGA EXE                10,321    95-10-12      2:13 $2:13$  |-UNSQUISH EXE                24,096    95-10-12      2:13|-VDDD          38#                  7,709    95-10-12     |-UNSQUISH EXE<br>|-VDDD  $2:13$  $|-VDDD$  38# 7,709 95-10-12<br>2:13 |-<br>|-VGALECCOLOR#|<br>|-VGALECCOLOR#|  $2:13$ l-VGACOLOR 2G#  $3,329$   $95-10-12$  $2:13$  $\overline{a}$ **DISC2:\DRIVER\NO9\FX213\_2** NTPCS:/huther/mna/lyyst? |-#9WALL  $BM#$  30,881 95-10-12 2:13<br>|-CCURSOR DL# 10,910  $95 - 10 - 12$  $2:13$ 

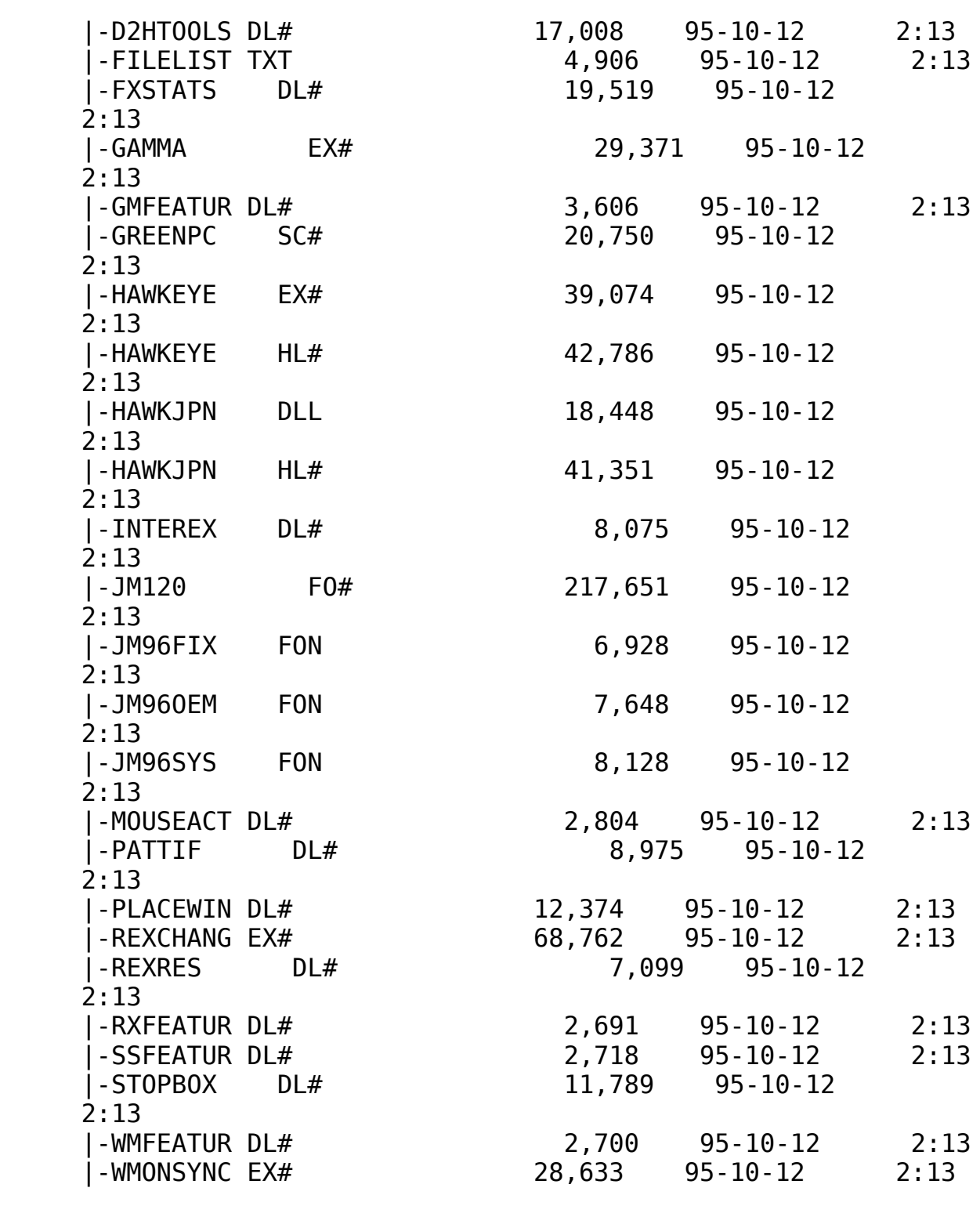

#9 Imagine128 Windowsfhf‰fCfo V2.31Int

Žû~^fffBfŒfNfgfŠ DISC2:\DRIVER\N09\I128 231

### $\mathbf{r}$  $"à-e$

 $\blacksquare$ 

∙Ï∏X"

f}fCfNf□f\ftfg□@fIftfBfX□»•i,Å,Ì•s‹ï□‡,̉ð□Á  $\check{S}$ ef, fWf... $\Box$ [f<,  $\check{I}$  $\neg$ x•",  $\check{I} \cdot \check{I}$ r $\Box$ X Žáб,ÌfpftfH∏[f}f"fXfAfbfv Adobe  $ATMZg-pZ\check{z}$ ,  $\check{I} \cdot s \times \check{I} \cap \check{t}$ ,  $\check{I} \& \delta \cap A$ 

## IBM"ÅWindows, $\delta$ ,  $^2\check{Z}$ g-p,  $\cdot$ ,  $\acute{e}\cap\hat{e}\cap\ddagger$

IBM"ÅWindows,  $\hat{A}$ , Inašô,  $\hat{A}$ ,  $\odot$ , Insora,  $\frac{a}{2}$ ,  $\frac{c}{2}$ ,  $\frac{d}{d}$ ,  $\ddot{U}$ ,  $\Box$ B IBM"ú-{ŒêWindows,ð,<sup>2</sup>Žq-p,Ì,¨‹q-l,Í∏A^ȉº,ðŽQ∏Æ,,¾,ª,¢∏B

 $fCf''fXfq\Box[f\langle,\hat{E}\check{S}\check{O},\mu,\ddot{A}]$ 

fCf"fXfg□[f<fffBfXfN,É,Í□AVGADIBJ.3GRftf@fCf<,ªŠÜ,Ü,ê,Ä,¢ ,U, $^1$ ,ñ $\sqcap$ B#9<code>fhf</code> ‰fCfo[[, ðfCf"fXfg[][f<Œã[]AWindowsfffBfXfPfbfg, Ì, R"Ô, æ, èSYSTE  $MffBf\mathfrak{C}fNfgf\check{S},\check{0}fRf\mathfrak{S}\Box$ [,µ,Ä,,¾,ª, $\Box$ B $fRf\mathfrak{S}\Box$ [,ª,ê,È, $\Box$  $\hat{e}\Box$ ‡,Í $\Box$ ADOS Prompt,  $\dot{I} \langle \mathbb{G}'' \setminus \partial \phi - \tilde{\phi} - \rho$ ,  $\hat{A}$ ,  $\langle \phi, \psi \rangle$ ,  $\phi \cap B$ 

 $f$ tfHf"fqfTfCfY, $\ln \theta'$ Ö<@"\

Œ»∏Ý,Ìfhf‰fCfo∏,Å,Í∏AftfHf"fq,Ì∏Ø'Ö‹@"\,Í∏‰Šú"±"üŽž,Í,<sup>2</sup>-~ p,Ē,È,ê,Ū,<sup>i</sup>,ñ□BftfHf"fg,İ□Ø'Ö<@"\,ð,<sup>2\_~\_</sup>  $p, \acute{E}, \grave{E}, \acute{e}$   $\triangleq$   $\uparrow$   $\Box$   $\uparrow$   $\Box$   $\Delta \check{Z}$   $\check{Y}$ ,  $\grave{1}$ ,  $\alpha$ ,  $\approx$  ,  $\acute{E}$ ,  $\mu$ ,  $\ddot{A}$ ,  $\chi$ ,  $\frac{3}{4}$ ,  $\chi$ ,  $\triangleq$   $\Box$   $B$ WindowsfffBfXfPfbfg, I, O"Ô, æ, è∏APS55txxx.fon, Iftf@fCf<, osyst emfffBfŒfNfgfŠ,ÖfRfs∏[∏B

xxx,É,Í∏Asys,oem,fix,Ì,RŽí—Þ,ª"ü,è,Ü,∙∏B , $\frac{1}{2}$ ,  $\frac{3}{4}$ ,  $\mu\Box A$ ,  $\pm$ ,  $\dot{\Gamma}$  < @"\, E,  $\dot{\Gamma}$ (E» $\Box$ YŽŸ,  $\dot{\Gamma}$ , æ, ¤, E—â 'è, ª,  $^2$ , ´, ¢, Ü, · $\Box B$ 96DPI,  $\overline{1}$ 20DPI, », ê,  $\frac{1}{4}$ , ê,  $\overline{E}$ 'Î,  $\mu$  | A, PfTfCfY&º, IftfHf"fg,  $\overline{e}$ S, , è"-,  $\ddot{A}$  ,  $c$  ,  $\hat{e}$  ,  $\acute{e} \Pi B$ ,±,Ì-â'è,ÉŠÖ,µ,Ä,Í∏A‰ð∏Á,ª,ê,é-\'è,Å,∙∏B

 $ftf@fCf$ < $\Box$  $\Box$ 

 $\sqrt{3}$ 

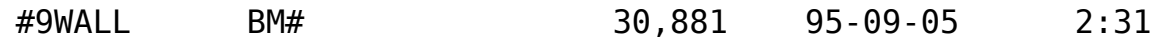

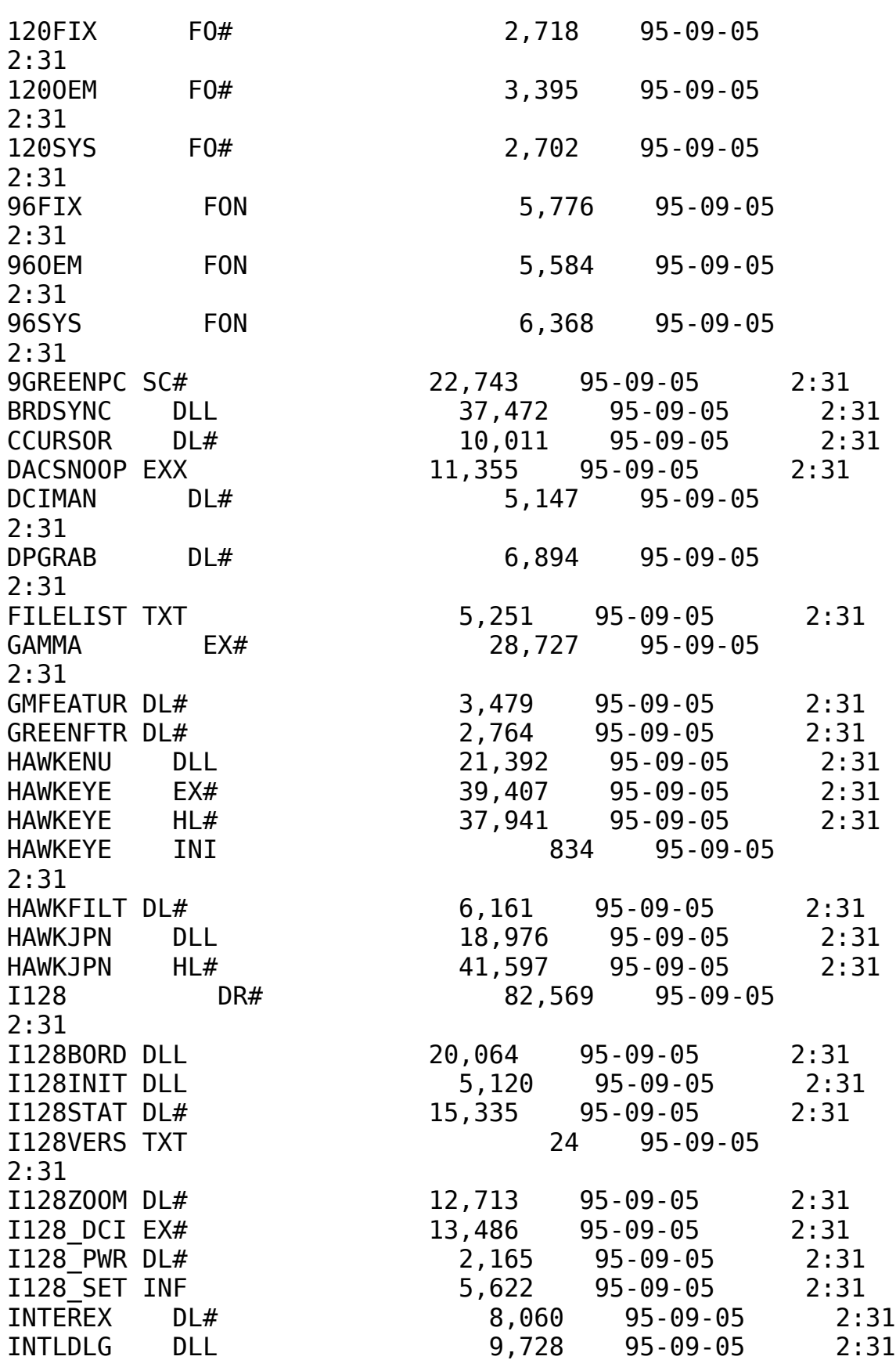

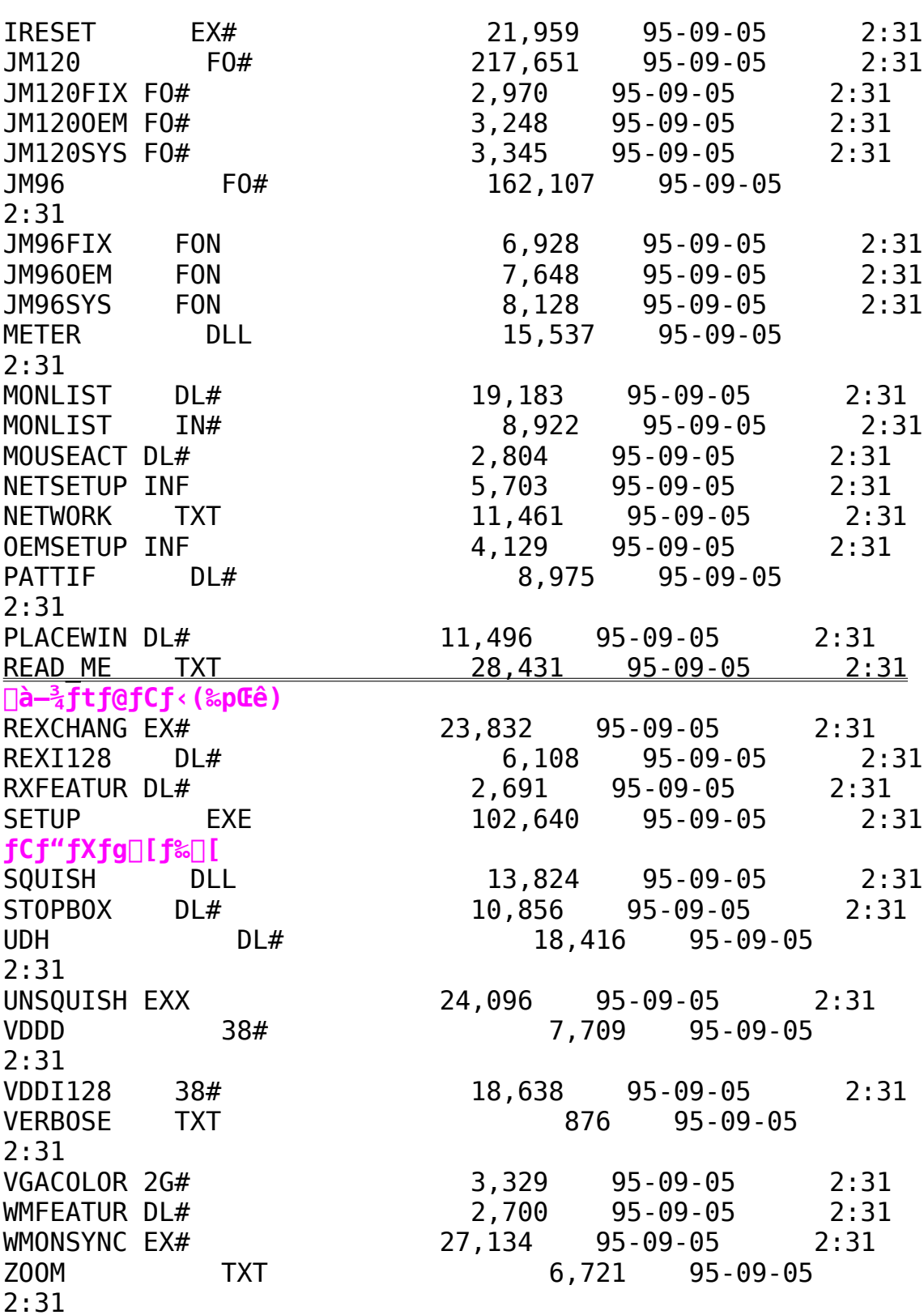

#9 MotionfVfŠ∏[fY-p "ú-{Œê Windows95fhf‰fCfo Ver.2.05,  $\ddot{Z}$ ,  $\mu$ <sup>n</sup>Å (Disk1/2)

 $\Box$ Žû~^fffBfŒfNfqfŠ DISC2:\DRIVER\N09\M95205 1(M95205 2)

団  $"à-e"$ 

 $fCf''fXfq\Box f\cdot \bullet \hat{u}-Q$ 

(1) fhf%fCfo, IfCf"fXfg[[f< []Ef}fCfRf"fsf…[][f^[][,ðf fuf‹fNfŠfbfN □EfRf"fgf□□[f<fpflf<, of fuf<fNfSfbfN ∏E‰æ-ÊfAfCfRf", of fuf<fNfŠfbfN  $\Box$ EfffBfXfvfCfC,  $\dot{\Box} \Box \overline{\Box} \Box$ x,  $\delta' I' \delta$ []EfffBfXfvfŒfC, Ì•Ï[]X, ð‰Ÿ, μ, Ü, · ΠΕfAf fvf^,ÌŽí—Þ,Ì•ÏΠΧ,ð‰Ÿ,μ,Ü,· []EfffBfXfNŽg-p,ð‰Ÿ,μ,Ü,· [EfCf"fXfg[[f‹fffBfXfN,Ü,½,ÍŽû~^fffBfŒfNfgfŠ,ðŽw'è,μ,Ü,∙[]B  $\Box$ EfffBfXfvfŒfC,Ì•Ï $\Box$ X,ð $\Box I^{-1}$ , $\mu$  $\Box$ AWindows,ð $\Box$ ċN"®, $\mu$ ,Ü, $\Box$ B (2)HawkEyeft[[fefBfŠfefB, IfCf"fXfg[[f<  $\Box$ EfXf^ $\Box$ [fgf{f^f", $\delta$ , ", $\mu\Box$ Aftf@fCf< $-\frac{1}{4}$ , $\delta$ Žw'è, $\mu$ , ÄŽÀ $\Box$ s,  $\cdot$ , é, $\odot$  $\Box$ A []EfGfNfXfvf[][[f‰,Åftf@fCf‹,ðŽw'è,μ,ÄŽÀ[]s,μ,Ü,·[]B

ΠΕ‰æ—Ê,Ìf∏fbfZ∏[fW,É∏],¢∏Aftf∏fbfs∏[fffBfXfN,İŒðŠ·∏A,à,μ,-

, IfffBfŒfNfgfŠ, I.I I X, ð S, ¢, Ü, · OB

#9 Imagine 128fVfŠ[[fY-p "ú-{Œê Windows95fhf%fCfo Ver.2.13Int

 $\blacksquare$ Žû~^fffBfŒfNfgfŠ DISC2:\DRIVER\N09\I95213\DISK1(\DISK2)

田  $"à-e"$ 

 $fCf''fXfg[]$   $f \cdot \cdot \hat{u}$  - @

HawkEye for Windows95,  $\delta$ -  $\tilde{p}-p$ ,  $\cdot$ ,  $\acute{e}$ ,  $\acute{E}$ ,  $\acute{I}$   $\hat{E}$   $\approx$   $\degree$ ,  $\ddot{I}$   $\check{Z}$   $\approx$   $\degree$ ,  $\dot{A}$ ,  $\ddot{A}$ ,  $\ddot{A}$ ,  $\ddot{B}$ ,  $\sim$  $,\frac{3}{4},\frac{3}{4},\phi$ B

 $\&\&\&\in$ ,  $^3$ ,  $\hat{e}$ ,  $\frac{1}{2}$ ftf@fCf < "à, Isetup.exe,  $\delta$ Explore $\Box A$ , à,  $\mu$ , -,Í∏hftf@fCf‹—<sup>1</sup>4,ðŽw'è,μ,Ä  $\angle$ ŽÀ $\Box$ s $\Box$ h,æ, è $\angle$ ŽÀ $\Box$ s, ⋅, é $\Box$ B

 $\sqrt{2}$  $\Box$ Ú,µ,,Í $\Box$ A<u>DIC2:\DRIVER\I95213\DISK1\READ\_ME.TXT</u>,ð,<sup>2</sup>—  $, \frac{3}{4}, \frac{3}{4}, \frac{1}{4}$ 

#9 FX RealityfVfŠ∏[fY-p "ú-{Œê Windows95fhf‰fCfo  $Ver.1.21Int$ 

 $\Box$ Žû~^fffBfŒfNfqfŠ DISC2:\DRIVER\N09\R95121\DISK1(\DISK2)

 $\mathbf{T}$  $"a-e"$ 

```
fCf''fXfq\Box f\cdot \bullet \hat{u}-Q
```

```
HawkEye for Windows95, \delta-\tilde{e}-p, \cdot, \acute{e}, \acute{E}, \acute{I} \hat{E} \approx \degree, \ddot{I} \check{Z} \approx \Box \approx \Box \sim \Diamond \Box \sim \Box \land \Box \sim\frac{3}{4}, \frac{3}{4}, \frac{1}{4} \BoxB
```
^È

```
‰º,ÌŽè[]‡,Íf_fEf"f[][[fh,ª,ê,½ftf@fCf‹,ªŠù,É"C^Ó,ÌfffBfŒfNfgf
\overline{S}\square A, à, \overline{\mu}, , \overline{I}f\overline{I}f\overline{S}\square[fffBfXfN, ɉ\delta"€, <sup>3</sup>, ê, Ä, ¢, é, ±
, \overline{R}, ð 'O'ñ, É, µ, \overline{A}, Ü, · \BoxB‰ð"€, \overline{S}, ê, Ä, ¢, È, ¢\Boxê\Box‡, Í\BoxA, Ü, ¸ ‰ð"€
, \delta \Boxs, \dot{A}, \ddot{A}, \frac{3}{4}, \frac{3}{4}, \phi \Box B
```

```
\delta^* \in, \delta, \frac{1}{2}ftf@fCf < "à, Isetup.exe, \deltaExplore\Box A, à, \mu, -
,Í∏hftf@fCf‹—4,ðŽw'è,µ,ÄŽÀ∏s∏h,æ,èŽÀ∏s,∙,é∏B
```

```
<<,<sup>2</sup>'\bigcap<sup>^</sup>0 >>
,±,lfo[[fWf‡f",lfeality332.t'®CD-ROMfhf
‰fCfo, IInternational"Å, Å, · ∏B
```

```
∏Ú,μ,,Í∏A<u>DISC2:\DRIVER\N09\R95121\DISK1\READ_ME.TXT</u>,ð,<sup>2</sup>—,-
,\frac{3}{4}, ^3, \phiB
```
#9 Imagine128fVfŠ∏[fY-p Windows NTfhf‰fCfo Ver.1.14

 $\mathbf{E}$ Žû~^fffBfŒfNfgfŠ DISC2:\DRIVER\N09\I128NT11

#### $\Box$  $"à-e$

### $fCf''fXfg\Box[f\langle \bullet \hat{u}-\mathcal{Q}]$

WindowsNT,  $\delta VGAf$ , [[fh,  $\hat{A} \times N''$ ®ŒãfRf"fgf[|[[f < fpflf < ,©, cfffBfXfvf ŒfCfAfCfRf", ðf fuf ‹fNfŠfbfN, µ□AfffBfXfvfŒfC, I·I□Xf{f^f", ð εΫ,μ,Ü, □B□o,Ä,«,½fEfBf"fhfE,©,çfAf\_fvf^,Ì•I□Xf{f^f",ð ‰Ÿ,µ∏AfffBfXfNŽg-p,ð'I'ð,µ,Ü, ∏BCD-ROMfhf ‰fCfu, ð'I'ð, µ∏ADRIVER\N09\I128NT11, ð'I'ð, , é, Æ"#9 Imagine  $128^{\circ}$ ,  $\frac{1}{2}$ [lo,  $\ddot{A}$ , «,  $\ddot{U}$ ,  $\cdot$ ,  $\dot{I}$ ,  $\dot{A}$ , »,  $\dot{e}$ ,  $\dot{\delta}$  ' I '  $\delta$ ,  $\mu$ ,  $\ddot{A}$ fCf "fXfg[[f <,  $\mu$ ,  $\ddot{A}$ ,  $\frac{3}{4}$ ,  $\frac{3}{4}$ ,  $\phi$ [[B

 $\mathbb{R}$  $\Box$ Ú, µ, , ÍDISC2:\DRIVER\N09\I128NT11\README.TXT, ð, <sup>2</sup> —, -, $\frac{3}{4}$ ,  $\frac{3}{4}$ ,  $\phi$  B

#9 GXE64fVfŠ∏[fY-p"ú-{Œê Windows95fhf‰fCfo Ver.2.05Int プログラムの実行

 $\Box$ Žû~^fffBfŒfNfgfŠ DISC2:\DRIVER\N09\INTD

 $\left\lfloor 2 \right\rfloor$  $"à-e$ 

 $\sqrt{2}$ 

## $fCf''fXfg\Box[f\langle \bullet \hat{u}-\mathcal{Q}]$

HawkEye for Windows95, $\delta$ -"-p,.,é,É,Í'ȉº,ÌŽè $\Box$ ‡,ð $\Box$ s,Á,Ä,- $\frac{3}{4}$ ,  $\frac{3}{4}$ ,  $\frac{1}{4}$   $\Box B$  $CD, É''$ ü,Á,Ä,¢,é $DISC2:\DRIVER\N09\INTD\$ setup.exe,ðExplorer∏A,à,µ,,Í∏hftf@fCf‹—4,ðŽw'è,µ,Ä ŽÀ∏s∏h,æ,èŽÀ∏s,∙,é∏B

 $\Box$ i, P $\Box$ j fhf‰fCfo, ÌfCf"fXfg $\Box$ [f< []Ef}fCfRf"fsf...[[f^[][, of fuf<fNfSfbfN [EfRf"fgf[][[f‹fpflf‹,ðf fuf‹fNfSfbfN □E‰æ-ÊfAfCfRf", ðf\_fuf < fNfŠfbfN ∏EfffBfXfvfŒfC,Ì∏Ú∏×,ð'I'ð ∏EfffBfXfvfŒfC,Ì•Ï∏X,ð‰Ÿ,μ,Ü,·  $\Box$ EfAf fvf^,ÌŽí—Þ,Ì•Ï $\Box$ X,ð‰Ÿ, $\mu$ ,Ü,· ∏EfffBfXfNŽq—p,ð‰Ÿ,µ,Ü,·  $\Box$ EfCf"fXfg $\Box$ [f<fffBfXfN,  $\ddot{\mathrm{U}}$ , $\frac{1}{2}$ , ͉ð"€ , $\mu$ , $\frac{1}{2}$ fffBfCfNfgfŠ, $\delta$ Žw'è, $\mu$ , $\ddot{\theta}$ , $\cdot$  $\Box B$ ∏EfffBfXfvfŒfC,Ì•Ï∏X,ð∏I—<sup>1</sup>,μ∏AWindows,ð∏Ä‹N"®,μ,Ü,·∏B

□i,Q□jHawkEyeft□[fefBfŠfefB,ÌfCf"fXfg□[f<  $\Box$ EfXf^ $\Box$ [fgf{f^f", $\delta$ ,", $\mu\Box$ Aftf@fCf< $-\frac{1}{4}$ , $\delta\chi'$ è, $\mu$ ,ÄŽÀ $\Box$ s,·,é,© $\Box$ A  $\Box$ EfGfNfXfvf $\Box$ [f‰,Åftf@fCf‹,ðŽw'è,µ,ÄŽÀ $\Box$ s,µ,Ü, $\Box$ B ΠΕ‰æ—Ê,Ìf∏fbfZ∏[fW,É∏],¢∏Aftf∏fbfs∏[fffBfXfN,ÌŒðŠ·∏A,à,μ,-,IfffBfŒfNfgfŚ,İ  $\Box$ @•  $\ddot{I}$   $\Box X$ ,  $\delta$  $\Box$ s,  $\phi$ ,  $\ddot{U}$ ,  $\cdot$   $\Box B$ 

 $\Box$ Ŭ,µ,, $\Box$ DISC2:\DRIVER\NO9\INTD\READ ME.TXT, $\delta$ ,  $^2$ —,, $\frac{3}{4}$ ,  $^3$ , $\phi$  $\Box$ B